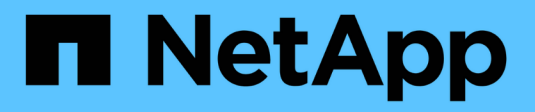

## **Invalid path setup examples**

ONTAP FlexArray

NetApp September 20, 2021

This PDF was generated from https://docs.netapp.com/us-en/ontapflexarray/install/concept\_invalid\_path\_setup\_alternate\_paths\_are\_not\_configured.html on September 20, 2021. Always check docs.netapp.com for the latest.

# **Table of Contents**

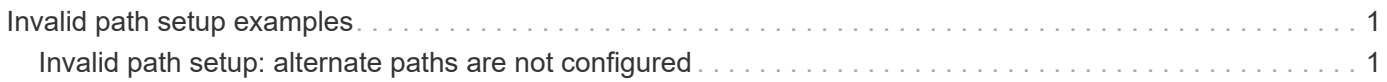

## <span id="page-2-0"></span>**Invalid path setup examples**

Path setup can be invalid because paths to an array LUN are not redundant or the number of paths to an array LUN does not meet ONTAP requirements.

### <span id="page-2-1"></span>**Invalid path setup: alternate paths are not configured**

It is important to set up alternate paths to all array LUNs from both FC initiators on the ONTAP system, thereby avoiding a single point of failure (SPOF).

The following configuration is invalid because it does not provide alternate paths from each FC initiator port on the ONTAP systems to each LUN on the storage array. Both FC initiator ports from the same ONTAP system are connected to the storage array through the same switch.

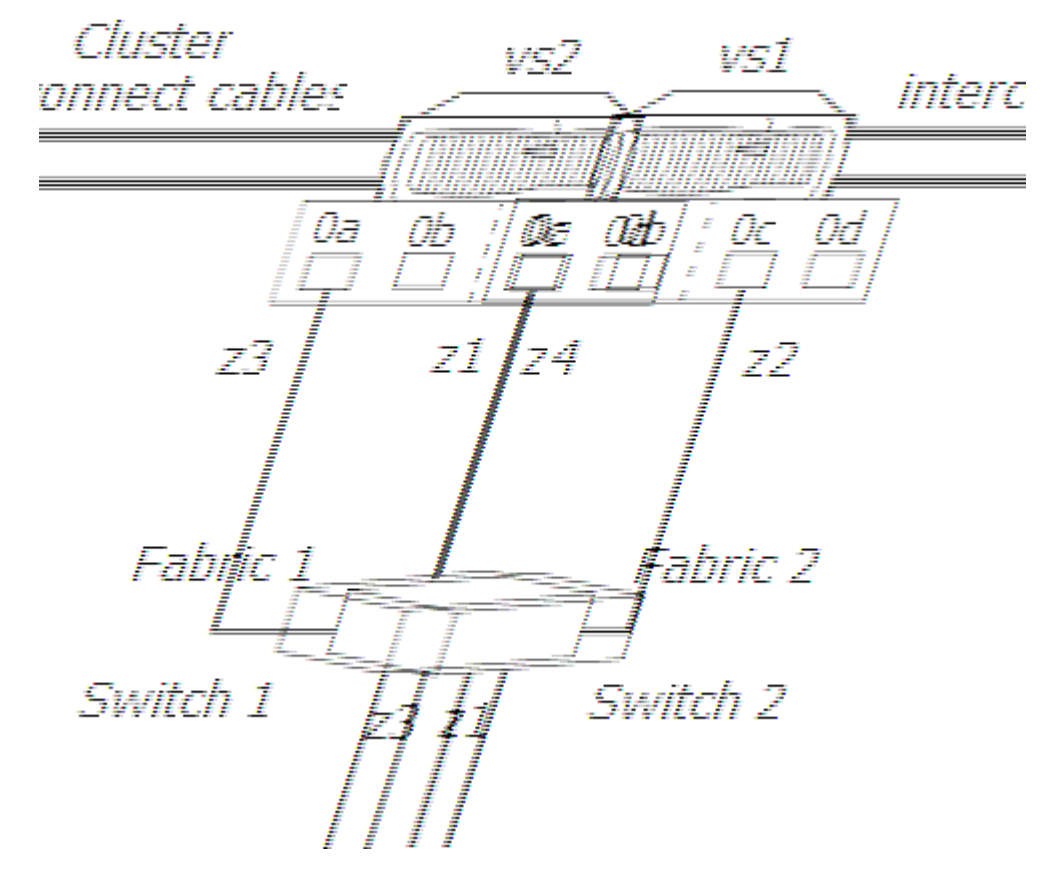

Assume that the following zoning is in place in this invalid example:

- For vs1:
	- 0a is zoned to see Controller 1 Port A.
	- 0c is zoned to see Controller 1 Port B.
- For vs2:
	- 0a is zoned to see Controller 2 Port A.
	- 0c is zoned to see Controller 2 Port B.

In this sample configuration, each switch becomes a SPOF.

To make this a valid configuration, the following changes must be made:

- vs1's FC initiator port 0c must be connected to Switch 2.
- vs2's FC initiator port 0a must be connected to Switch 1.
- Appropriate zoning must be configured.

If you are using multiple ports on a storage array that supports configuring a specific set of LUNs on a selected set of ports, a given FC initiator port must be able to see all array LUNs presented on the fabric.

### **Copyright Information**

Copyright © 2021 NetApp, Inc. All rights reserved. Printed in the U.S. No part of this document covered by copyright may be reproduced in any form or by any means-graphic, electronic, or mechanical, including photocopying, recording, taping, or storage in an electronic retrieval system- without prior written permission of the copyright owner.

Software derived from copyrighted NetApp material is subject to the following license and disclaimer:

THIS SOFTWARE IS PROVIDED BY NETAPP "AS IS" AND WITHOUT ANY EXPRESS OR IMPLIED WARRANTIES, INCLUDING, BUT NOT LIMITED TO, THE IMPLIED WARRANTIES OF MERCHANTABILITY AND FITNESS FOR A PARTICULAR PURPOSE, WHICH ARE HEREBY DISCLAIMED. IN NO EVENT SHALL NETAPP BE LIABLE FOR ANY DIRECT, INDIRECT, INCIDENTAL, SPECIAL, EXEMPLARY, OR CONSEQUENTIAL DAMAGES (INCLUDING, BUT NOT LIMITED TO, PROCUREMENT OF SUBSTITUTE GOODS OR SERVICES; LOSS OF USE, DATA, OR PROFITS; OR BUSINESS INTERRUPTION) HOWEVER CAUSED AND ON ANY THEORY OF LIABILITY, WHETHER IN CONTRACT, STRICT LIABILITY, OR TORT (INCLUDING NEGLIGENCE OR OTHERWISE) ARISING IN ANY WAY OUT OF THE USE OF THIS SOFTWARE, EVEN IF ADVISED OF THE POSSIBILITY OF SUCH DAMAGE.

NetApp reserves the right to change any products described herein at any time, and without notice. NetApp assumes no responsibility or liability arising from the use of products described herein, except as expressly agreed to in writing by NetApp. The use or purchase of this product does not convey a license under any patent rights, trademark rights, or any other intellectual property rights of NetApp.

The product described in this manual may be protected by one or more U.S. patents, foreign patents, or pending applications.

RESTRICTED RIGHTS LEGEND: Use, duplication, or disclosure by the government is subject to restrictions as set forth in subparagraph (c)(1)(ii) of the Rights in Technical Data and Computer Software clause at DFARS 252.277-7103 (October 1988) and FAR 52-227-19 (June 1987).

#### **Trademark Information**

NETAPP, the NETAPP logo, and the marks listed at<http://www.netapp.com/TM>are trademarks of NetApp, Inc. Other company and product names may be trademarks of their respective owners.